**CAMPAIGN TREASURER'S REPORT – ITEMIZED EXPENDITURES**

**(1) Name \_\_\_\_\_\_\_\_\_\_\_\_\_\_\_\_\_\_\_\_\_\_\_\_\_\_\_\_\_\_\_\_\_\_\_\_\_\_\_\_\_\_\_\_\_\_\_\_\_\_\_\_\_\_**

**(2) I.D. Number \_\_\_\_\_\_\_\_\_\_\_\_\_\_\_\_\_\_\_\_\_**

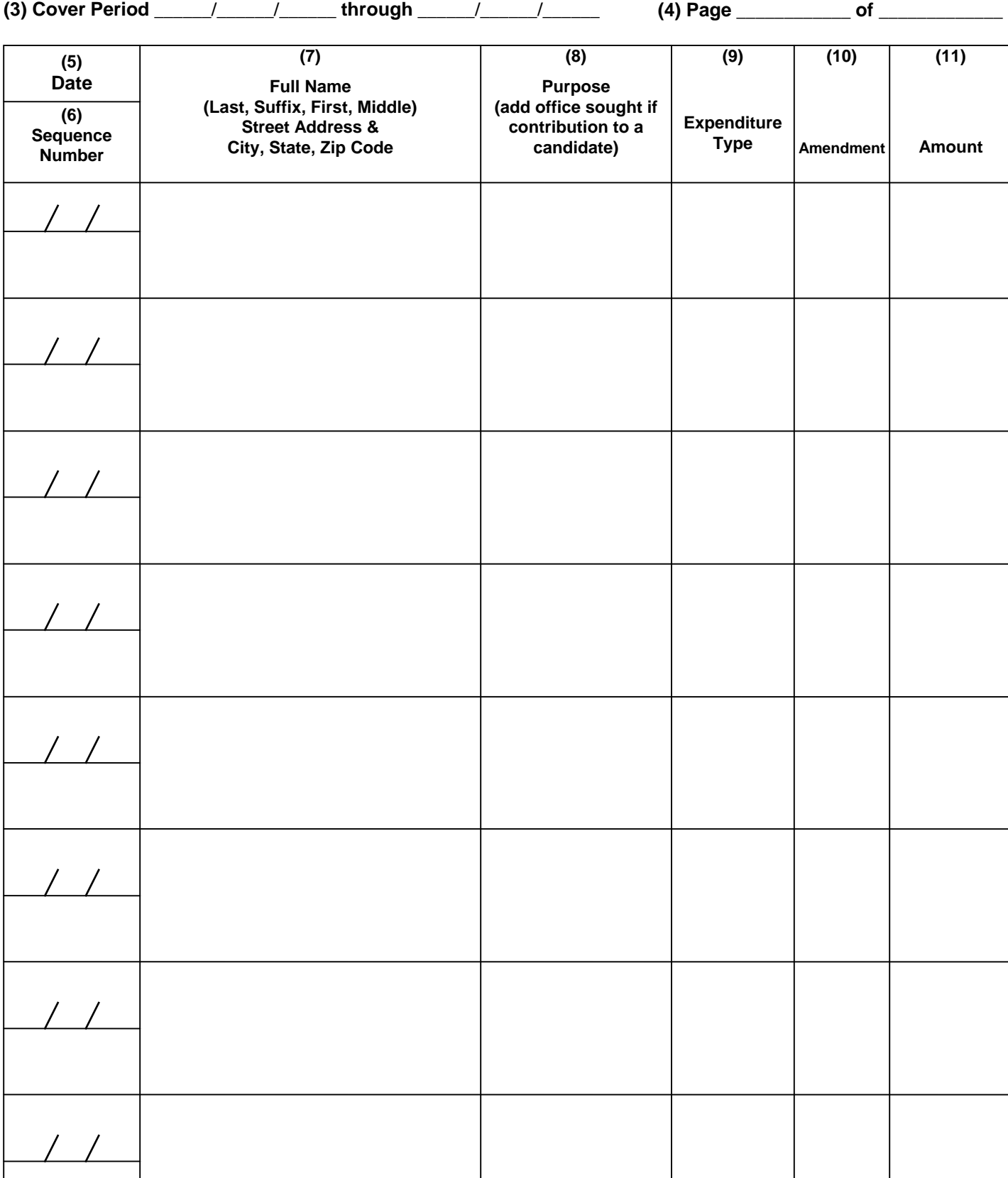

**DS-DE 14 (Rev. 08/03)**

**SEE REVERSE FOR INSTRUCTIONS AND CODE VALUES**

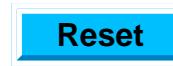

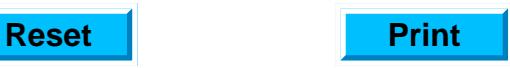

## **INSTRUCTIONS FOR CAMPAIGN TREASURER'S REPORT - ITEMIZED EXPENDITURES**

- (1) Type candidate's full name or name of the political committee (PC), committee of continuous existence (CCE) or party executive committee (PTY).
- (2) Type identification number assigned by the Division of Elections.
- (3) Type cover period dates (07/01/03 through 09/30/03). (See *Calendar and Election Dates* for appropriate cover periods.)
- (4) Type page numbers  $(e.g., 1 of 3)$ .
- (5) Type date of expenditure (Month/Day/Year).
- (6) **Sequence Number** Each detail line shall have a sequence number assigned to it. Sequence numbers are to be assigned within each reporting period and for each type of detail line. Thus the report type, detail line type, and sequence number will combine to uniquely identify a specific contribution, expenditure, distribution or fund transfer. This method of unique identification is required for responding to requests from the Division and for reporting requirements.

For example, a Q1 report having 40 expenditures would use sequence numbers 1 through 40. The next report (Q2), comprised of 30 expenditures would use sequence numbers 1 through 30. Expenditures on amended Q1 reports would begin with sequence number 41 and on amended Q2 reports would begin with sequence number 31. See *Amendment Type* instructions below.

- (7) Type full name and address of entity receiving payment (including city, state and zip code).
- (8) Type purpose of expenditure (if expenditure is a contribution to a candidate, also type the office sought by the candidate). **PLEASE NOTE**: This column does not apply to candidate expenditures, as candidates cannot contribute to other candidates from campaign funds. However, PCs (supporting candidates), CCEs and party executive committees contributing to candidates must report office sought (Section 106.07, F.S.).
- (9) Enter Expenditure Type using one of the following codes:

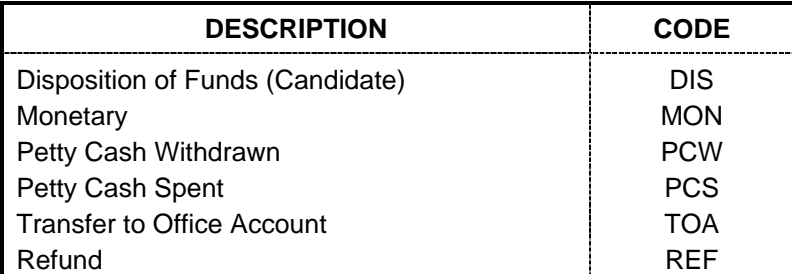

(10) **Amendment Type** (required on amended reports) - To add a new (previously unreported) expenditure for the reporting period being amended, enter "ADD" in amendment type on a line with ALL of the required data.

The sequence number for expenditures with amendment type "ADD" will start at one plus the number of expenditures in the original report. For example, amending an original Q1 reports that had 75 expenditures, means the sequence number of the first expenditure having amendment type "ADD" will be 76; the second "ADD" expenditure would have sequence number 39.

To correct a previously submitted expenditure use the following drop/add procedure. Enter "DEL" in amendment type on a line with the sequence number of the expenditure to be corrected. In combination with the report number being amended, this sequence number will identify the expenditure to be dropped from your active records. On the next line enter "ADD" in amendment type and ALL of the required data with the necessary corrections thus replacing the dropped data. Assign the sequence number as described above.

(11) Type amount of expenditure.